## **InduSoft Business Intelligence Solutions**

# Information at a Glance

How many e-Mails do you receive in an hour? How many instant messages? How many updates? The information we want and need (and plenty we don't) is always available, and always vying for attention. These days, dealing with an unfiltered flow of information is yet another distraction pulling you away from important work.

That's why InduSoft developed our new Business Intelligence template; an application designed not only to gather the information you need, but to display it in a way that makes sense immediately. There's no need to sort through mountains of information. Now, through intuitive and customizable dashboards, you can set up filters and visualize information in a way that allows timely analysis and decisions.

With just a few clicks, transform raw data into meaningful information that can be visualized on a Windows PC, smartphone, tablet, or other mobile device.

#### *Design Custom Dashboards in Minutes Using the New InduSoft Web Studio Business Intelligence Solution*

Customized dashboards are a key way to communicate information at a glance. Raw data can be instantly translated into vibrant charts and graphs then confidently used to make business decisions based on the most current information. The Business Intelligence template application allows users of InduSoft Web Studio to create and manage data sources and dashboards in minutes, without requiring the knowledge to build SQL queries.

#### *From Data to Dashboard in a Few Simple Clicks*

Within minutes, you can design a customized dashboard display of critical information using the Business

Intelligence solution from InduSoft. With a few clicks, users can determine a data source, choose the data they wish to display, select the type of graph or chart they wish to use, and even set up a custom reporting page that can be exported or printed. Use the wizard to create your queries, or write your own. Use data from one or multiple sources, and protect them by taking advantage of security levels that allow administrators the ability to define and create data, while preventing users from altering these critical values. The InduSoft dashboard template supports users of all levels, offering exceptional functionality with a minimal learning curve.

#### *Translate Your Information with the Help of the InduSoft Business Intelligence SQL Query Wizard*

The Business Intelligence dashboard template offers the ability to build queries without knowledge of SQL, as well as providing the option to directly write queries using SQL. This approach enables users of all levels to create powerful graphic representation of their data on the fly. The SQL query wizard offers fine-grain detail, supporting options such as filtering, aggregation, and sorting of data. Simply choose these options, and the wizard will build your query accordingly.

#### *Information Doesn't Have to be Dull*

The InduSoft Business Intelligence dashboard solution offers a huge toolbox of graphs and charts to make your dashboards vibrant and compelling. Choose from bar graphs; pareto charts; pie charts; and more. Define color schemes and effects such as 3D, shaded, or flat representations. Add your own customized header image and design your own reports page. There are endless configurations that allow you to uniquely suit dashboards to your needs.

> Web-Ready **ncluSc**

®

## **Just 7 simple steps to useful Dashboards!**

 $\equiv$ Web-Ready

**InduSot** 

Raw Data

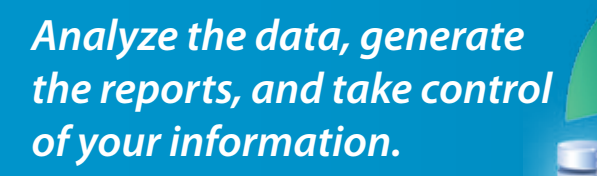

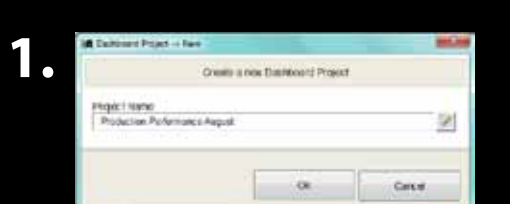

### Meaningful Information

®

Create your project.

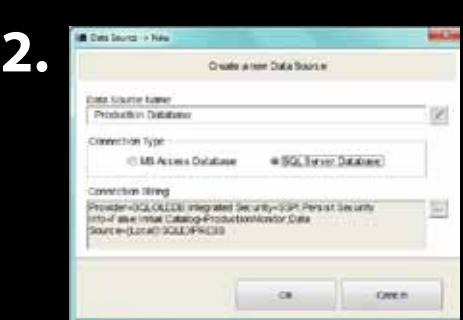

Create Data Source (link your project to one or more database)

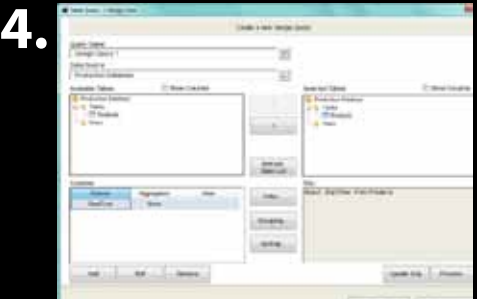

Users can build queries by pointing and clicking and run commands to filter, aggregate, sort, group data and more: all without knowing SQL.

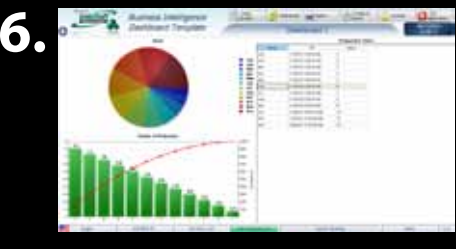

With a simple point and click interface, your dashboard is built for you. You can have multiple dashboards for drilling into the data or even a dashboard for each type of user.

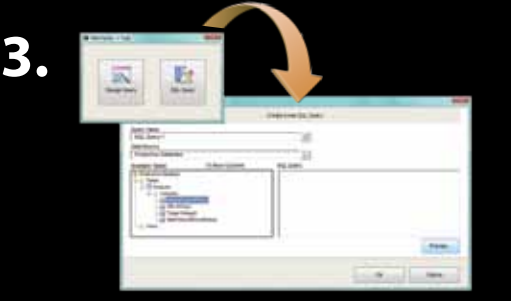

Create the queries (customize the data for the dashboards). We have two modes; one for experienced SQL users, and the other for the rest of us. Experienced users can simply click on the data source and then write SQL queries.

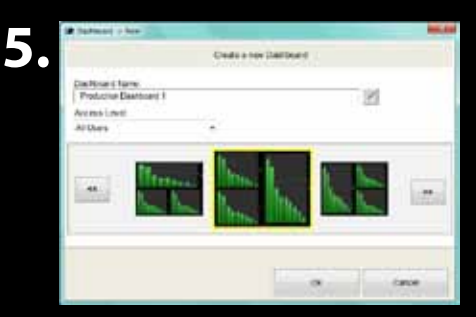

Configure the graphical charts and link them to the queries. There are many different types of charting capabilities built-in such as pie, line, bar, pareto and standard tables.

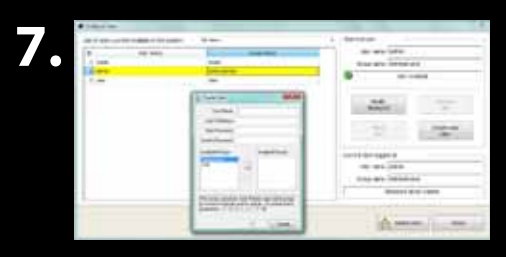

Configure the security system and the profile for each dashboard. Different dashboards can be used for different users depending on your needs.

duS

 $\equiv$ Web-Ready

®

#### **Visit us online: InduSoft.com E-mail : info@indusoft.com**

**062612-DS-BUI-A-ENLT-PT**

InduSoft® and InduSoft Web Studio® are registered trademarks of InduSoft Inc. Microsoft® and Windows® are registered trademarks of Microsoft Corporation. All other trademarks are the property of their respective owners. Copyright 2012 InduSoft, Inc. All Rights Reserved.